# Timing & Algorithmic Complexity

Sam Wolfson CSE 120, Winter 2020

## Administrivia

- Portfolio Update 2 due tonight!
- Tic-Tac-Toe due Friday
	- The focus of section this week
	- Check off or submit on Canvas
- Quiz 4 on Friday
- Living Computers Museum Report due Monday
	- Go this weekend if you haven't yet!
	- TAs will post on Piazza about when they will be there.
- Also in section this week: brainstorming final project ideas!
- Section next week: Innovation Exploration Presentations

# **Outline**

- **What is algorithm analysis?**
- How can we compare how long algorithms take?
- How can we "formalize" how long an algorithm takes?
- How can we optimize our algorithms?

# Reprise: Algorithm Correctness

- Correctness is probably the most important aspect by which we can analyze algorithms.
- An algorithm is considered **correct** if, for every input, it:
	- returns the correct output,
	- doesn't run forever, and
	- doesn't cause an error.
- Incorrect algorithms could run forever, or crash, or not return the correct answer.

# Algorithm Analysis: Timing

- One way to analyze algorithms: **computation time**
	- How long does it take to run and finish its job?
- We can use this to compare efficiency of two different algorithms that solve the same task.
	- Example: multiple ways to sort a list
- But how can we measure time?
	- Counting in your head
	- With a stopwatch
	- **Within the program itself**

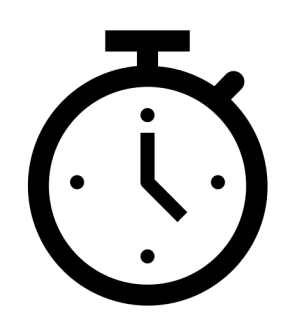

# Timing in Processing

- The function  $millis()$  returns the number of milliseconds since starting your program (as an int).
	- To start timing, call and store the value in a variable: **int** startTime = millis();

```
• Call again after your function is complete, and subtract:
 void draw() {
   int startTime = millis();
   computeSomething();
   int totalTime = millis() - startTime;
    println("Took " + totalTime + " ms");noLoop();
 }
```
# **Outline**

- What is algorithm analysis?
- **How can we compare how long algorithms take?**
- How can we "formalize" how long an algorithm takes?
- How can we optimize our algorithms?

# Algorithm Example: Fibonacci

- Function: Fibonacci
	- fibonacci $(1) = 1$
	- fibonacci $(2) = 1$
	- $\text{fibonacci}(3) = \text{fibonacci}(1) + \text{fibonacci}(2) = 1 + 1 = 2$
	- $\text{fibonacci}(n) = \text{fibonacci}(n-2) + \text{fibonacci}(n-1)$
- Code: Fibonacci

```
int fibonacci(int n) {
  if (n == 1 || n == 2) {
    return 1;
  }
  return fibonacci(n-1) + fibonacci(n-2);
}
```
• Let's see it in action…

#### Comparison: Fibonacci

- One of our Fibonacci functions seemed a lot faster than the other one – why?
- Let's look at a more concrete way to figure it out.

• We can analyze time without ever getting out millis(), just by reasoning our way through an algorithm!

# **Outline**

- What is algorithm analysis?
- How can we compare how long algorithms take?
- **How can we "formalize" how long an algorithm takes?**
- How can we optimize our algorithms?

#### How To Analyze Algorithmic Time

- Silly Example Function: SumPlus1
	- **Input**: an array of ints
	- **Output**: the sum of all ints in the array, plus 1
- Code: SumPlus1

```
int sumPlus1(int[] array) {
  int sum = \theta;
  int i = 0;
  while (i < array.length) {
    sum = sum + array[i];i = i + 1;}
  sum = sum + 1;return sum; 
}
```
#### How To Analyze Algorithmic Time

- **Cost**: the amount of time it takes to do something.
	- The cost of a "simple" line of code (i.e., no function calls or loops) is 1 "time."

**int**  $z = x + y$ ; // cost: 1

- The cost of a loop is the cost of all the lines of code inside of it, multiplied by the number of times it loops. **int** i = 0; **while** (i < n) { // cost: 2 \* n **int** x = 3; // cost: 1  $i = i + 1;$  // cost: 1 }
- The cost of a function is the sum of the cost of all the lines of code within the function.

#### Analysis of SumPlus1

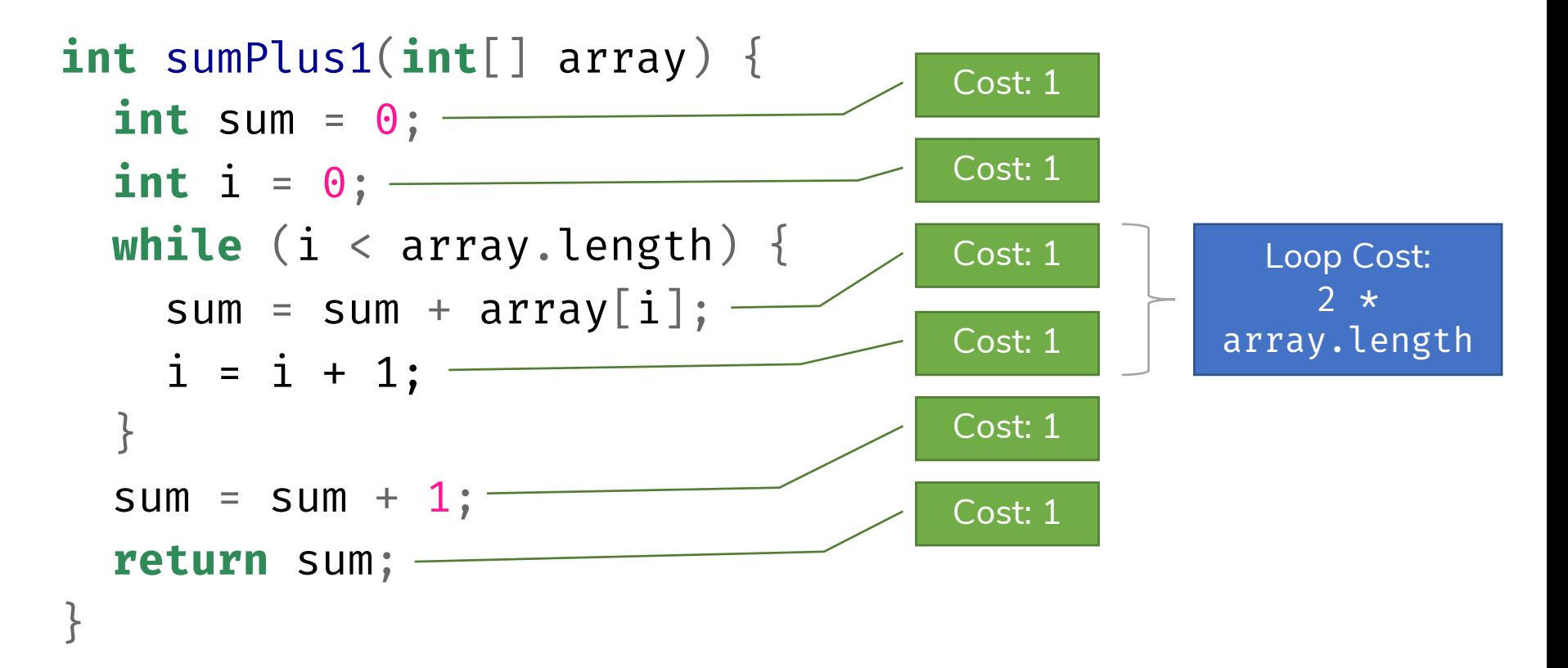

Let the length of  $array$  be equal to  $n$ . Then the total cost is:  $cost(n) = 1 + 1 + (2 * n) + 1 + 1 = 2n + 4$ 

# Analysis of SumPlus1

- When analyzing functions, we only care about the term that **grows the fastest**.
- For cost $(n) = 2n + 1$ , which term is this?
	- 4 is constant it never grows no matter how large  $n$  becomes.
	- 2n, however, grows linearly with  $n$  so it is the fastest-growing term in this cost.
- cost $(n) \approx \cancel{2n}$ 
	- Furthermore, we don't really care about the 2, since it's constant.
- $\mathcal{O}(n) = n$ 
	- We call this "Big-Oh" notation we're only concerned with the **fastest-growing term**, and with the parts of it that **actually grow**.

## Time Complexity

- The amount of time it take to run an algorithm.
	- The fastest-growing term in the cost function ("order of growth").
	- Written in terms of the size  $n$  of the input (e.g., number of elements in an array,  $n^{\text{th}}$  Fibonacci number) with "Big-Oh" notation.

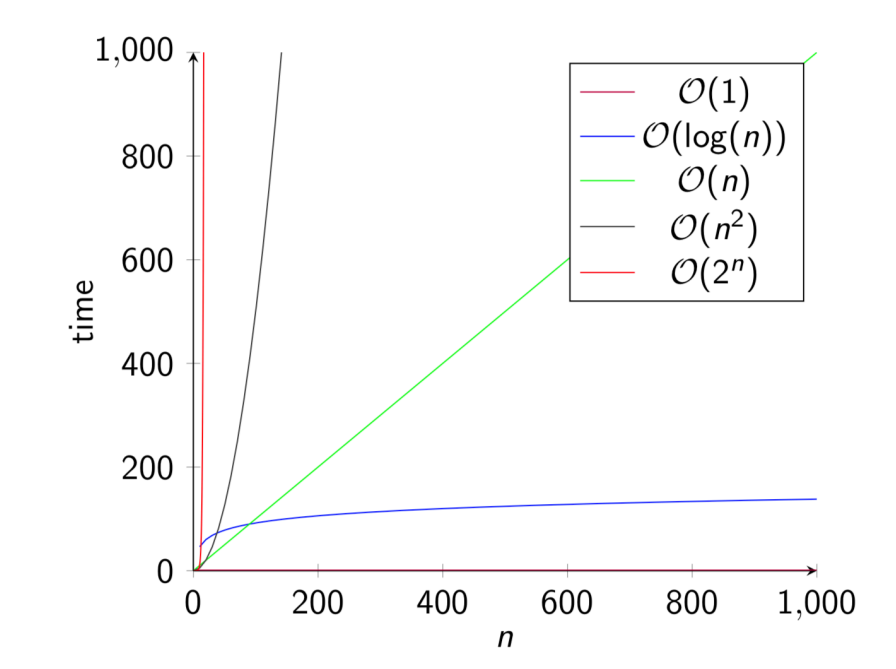

#### Time Analysis: Fibonacci

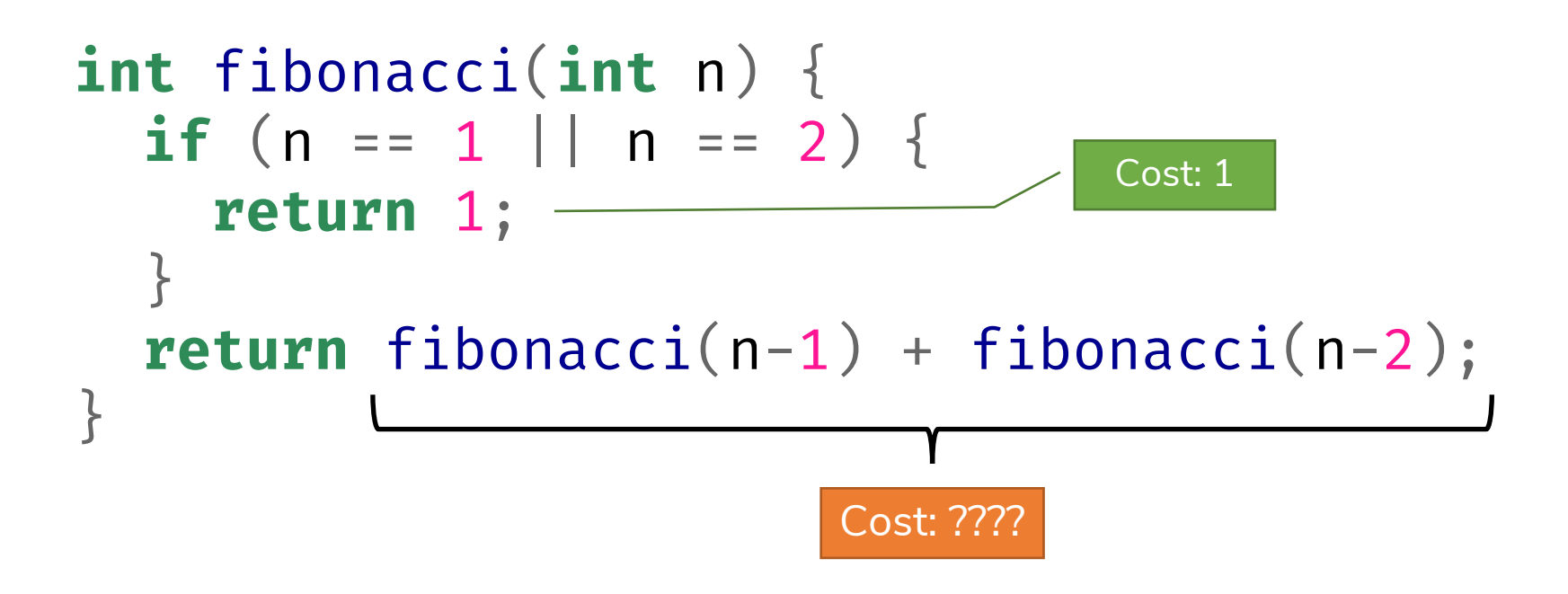

Everything inside fibonacci besides the recursive call is just  $\mathcal{O}(1)$ . This is also called "constant time" since it doesn't grow as  $n$  grows.

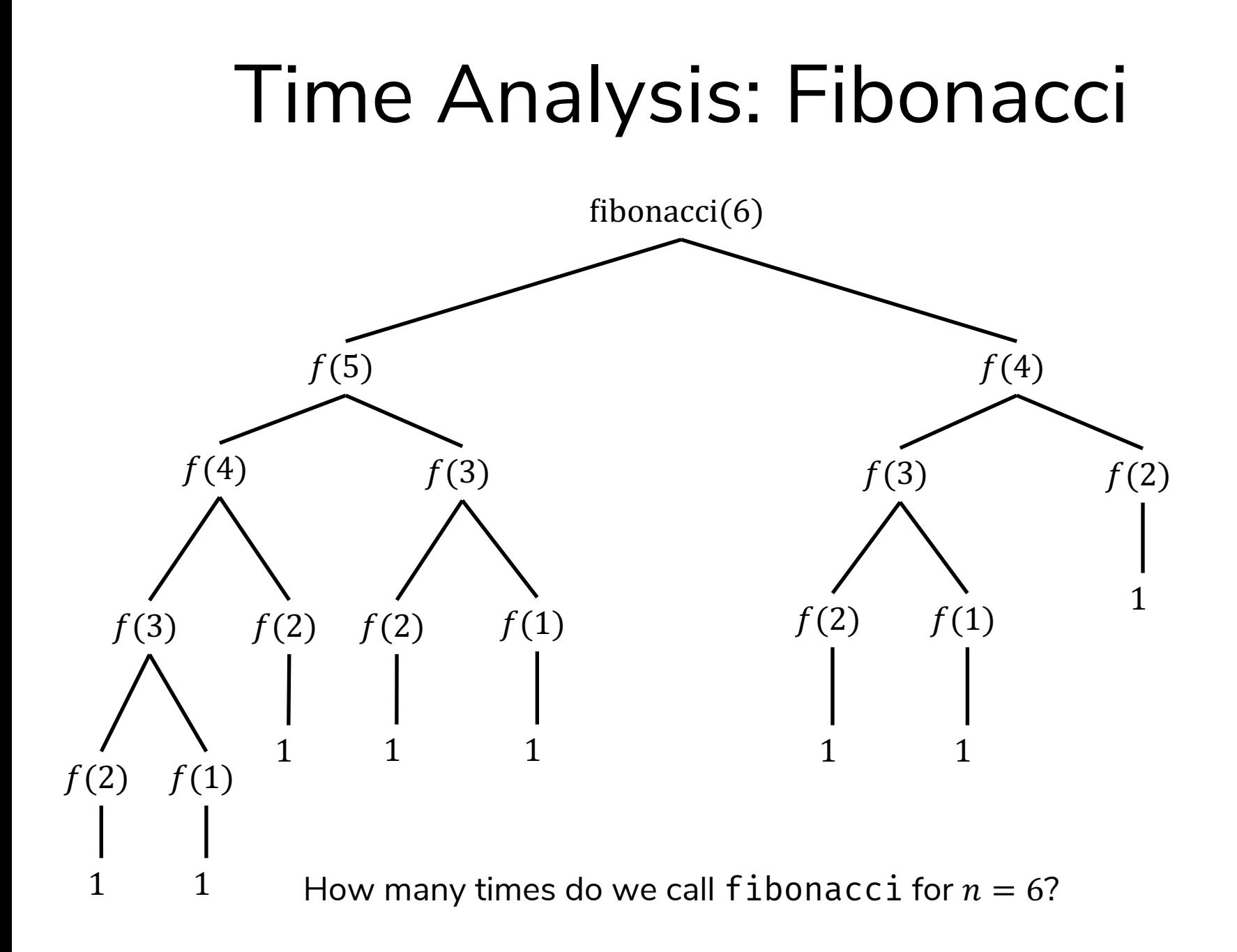

## Relax!

• Let's relax this problem a bit.

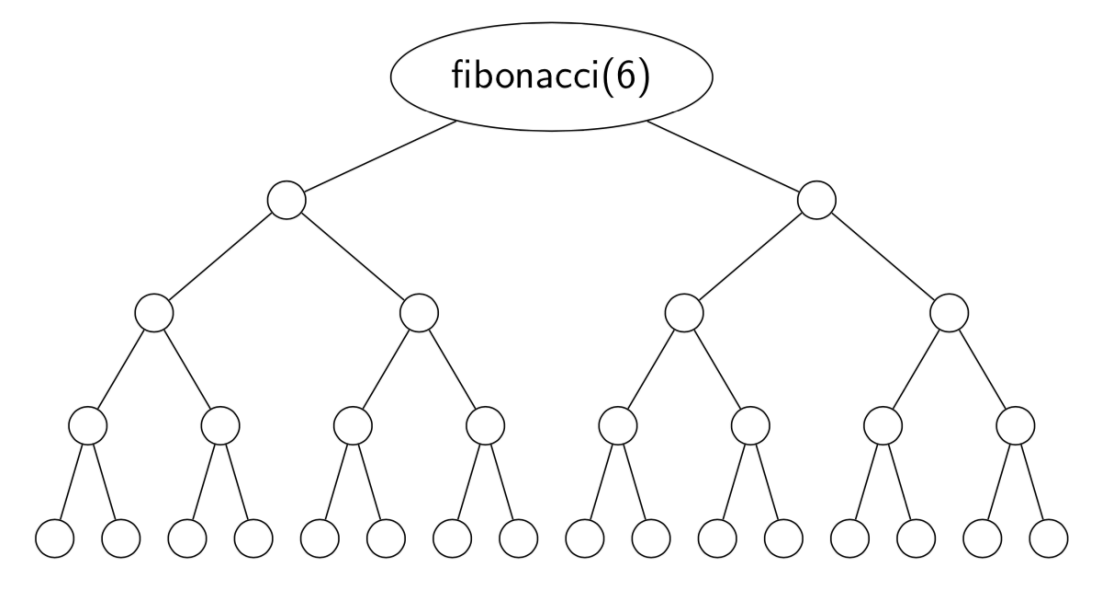

All I've done is filled in the missing nodes to make the tree "full"

- How many circles are there on this tree?
	- $cost(n) = ?$ ? = 31

## Relax!

• Let's relax this problem a bit.

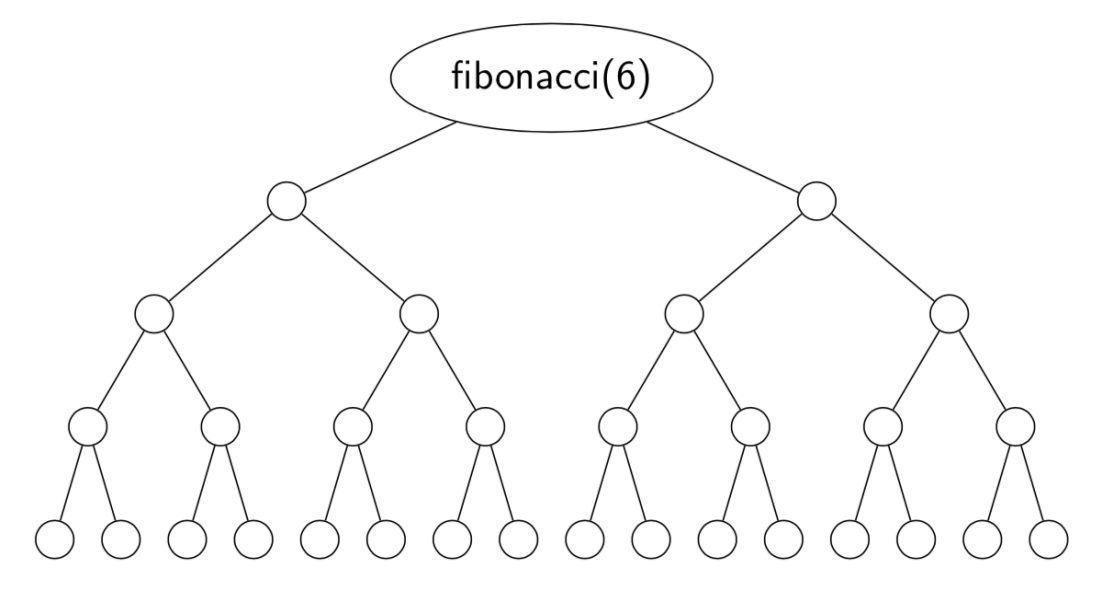

All I've done is filled in the missing nodes to make the tree "full"

- How many circles are there on this tree?
	- $\text{cost}(n) = 2^5 1 = 31$

## Relax!

• Let's relax this problem a bit.

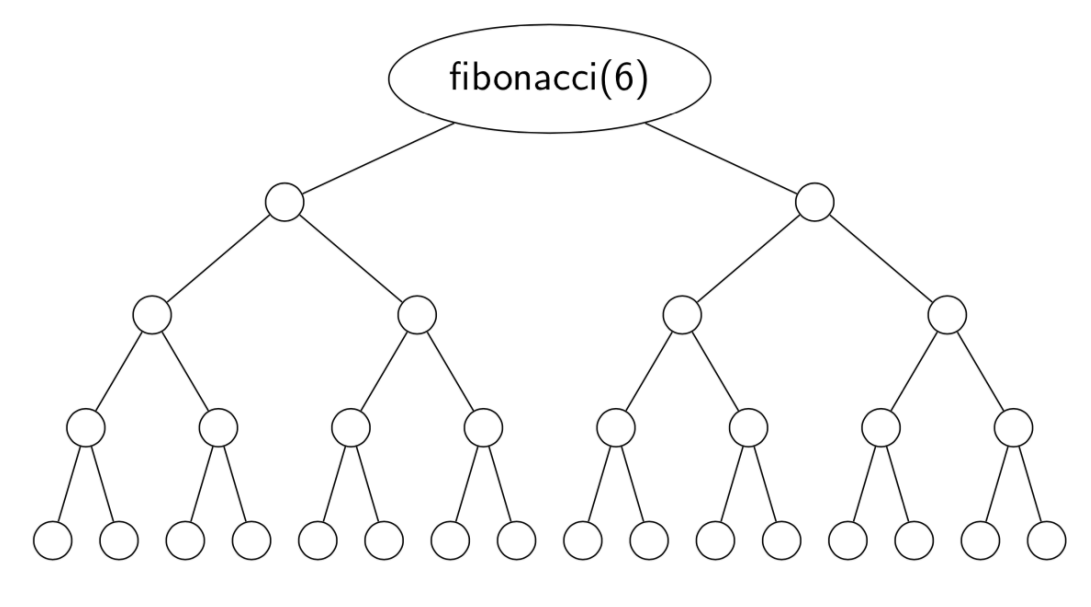

All I've done is filled in the missing nodes to make the tree "full"

- How many circles are there on this tree?
	- $\text{cost}(n) = 2^{n-1} 1 = 31$
- So what's the time cost?
	- $\text{cost}(n) = 2^{n-1} 1 \approx \mathcal{O}(2^n)$

# Big oof…

• Remember that the time taken by SumPlus1 was  $\mathcal{O}(n)$ .

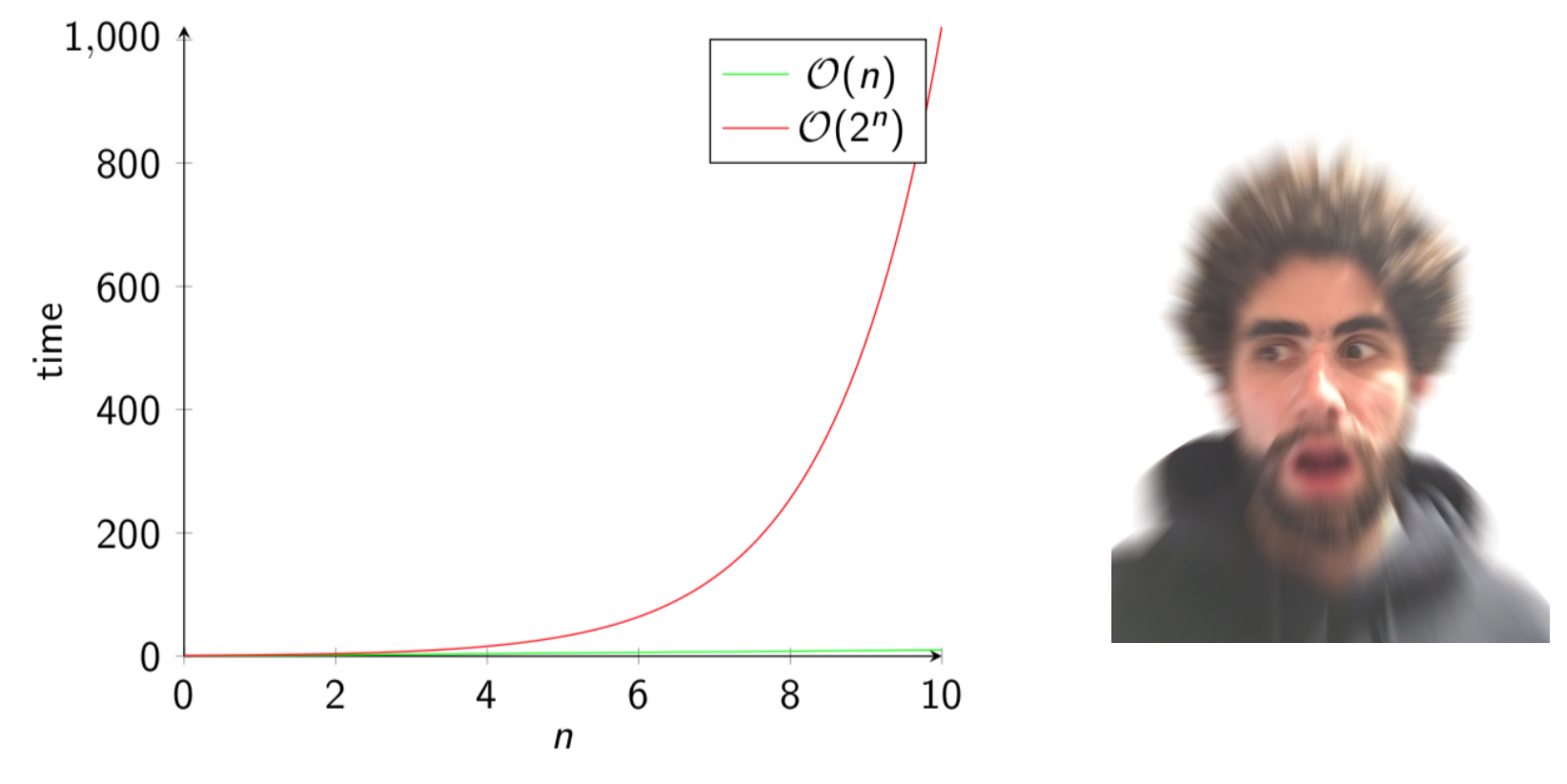

• Can we do better? (Yes!)

# **Outline**

- What is algorithm analysis?
- How can we compare how long algorithms take?
- How can we "formalize" how long an algorithm takes?
- **How can we optimize our algorithms?**

# Improving Fibonacci

• Which calculations here are redundant? **Most of them!**

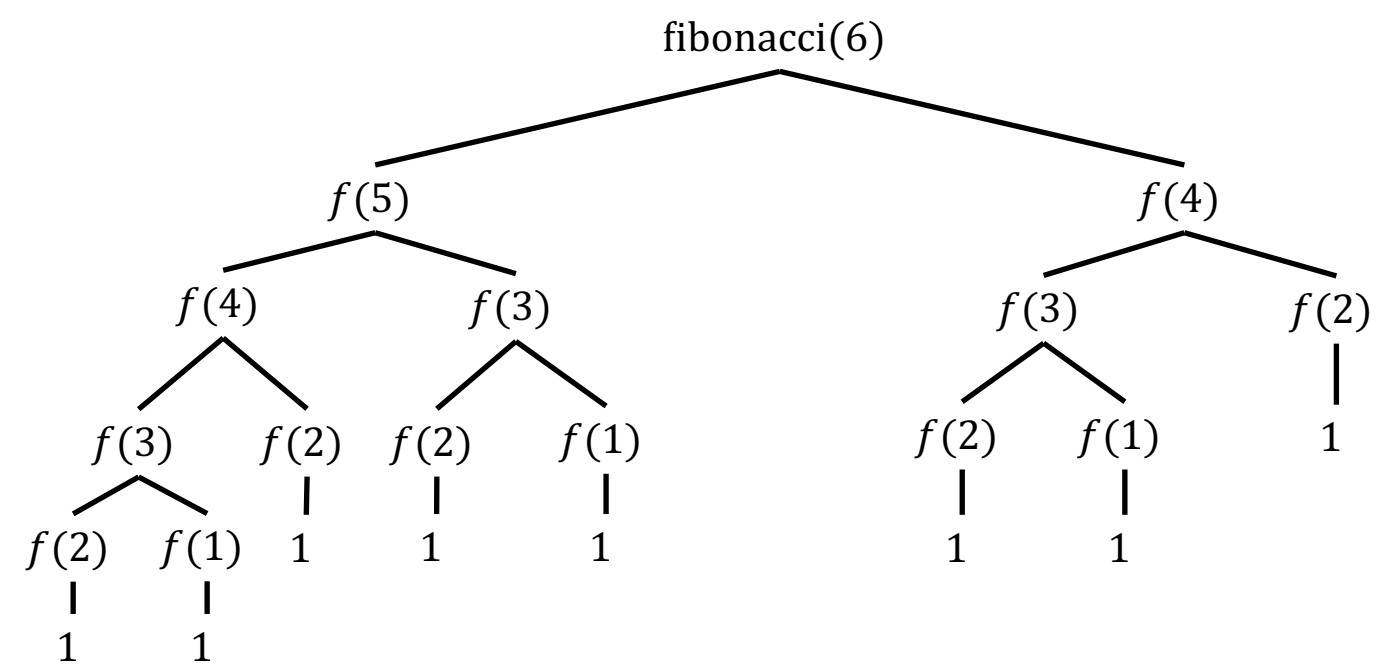

By remembering the calculations we already performed, we can save a lot of time.  $f(6)$  now only needs 6 function calls (not 15).

• This looks a lot more like  $\mathcal{O}(n)$ .

#### Speedy Fibonacci

```
int fibonacci(int n) {
  if (isStored(n)) {
    return getStored(n);
  }<br>}
  if (n == 1 || n == 2)return 1;
  }
  int fibN = fibonacci(n-1) + fibonacci(n-2);
  store(n, fibN);
  return fibN;
                                          Assume that isStored, 
                                         getStored, and store all 
                                         have constant cost (0(1)).
                                           Now, we only need to 
                                        compute each number once!
```
}<br>}

#### Memoization

- The programming technique of remembering previous calculations so we don't need to redo them every time.
	- As we saw with fibonacci, this can save a lot of time!

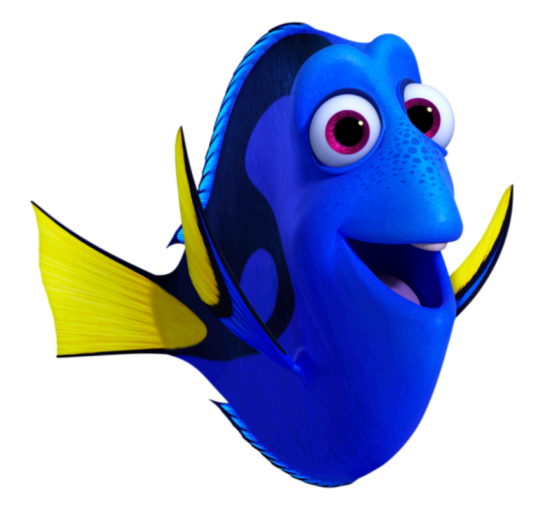

## Who Cares???

- In The Real World™, most algorithms aren't as simple to optimize (or as bad when not optimized) as fibonacci.
- But some some applications, even small improvements can be helpful when  $n$  gets really large.
	- For Facebook, n (number of users) is  $\approx$  1 billion!
		- Want to generate a list of suggested friends? You'd better have a fast algorithm as a function of  $n$ .

## Summary

- There are many ways we can analyze algorithms, such as for correctness.
- Analyzing the **time complexity** of an algorithm is useful for determining how long it will take when the input gets large.
	- Time complexity can be analyzed within your code using millis() to see how long a function takes to run.
	- It can also be analyzed by reasoning through the code and understanding how long each piece takes, then finding a cost function  $cost(n)$  where *n* is the size of the input.
- Time complexity is expressed in "Big-Oh" notation, where we drop all the pieces of the cost function except the one that **grows the fastest**. We call the fastest-growing term **the order of growth**.